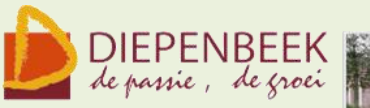

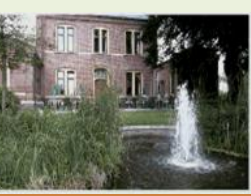

't Fanteintie

**Ontmoetingshuis 50-plussers Stationsstraat 9** tel.011-33 21 87 info@fonteintje-diepenbeek.be

*Nog plaatsen vrij voor de volgende cursussen!*

# **WordPad (7 lessen)**

Wat is "WordPad"?

WordPad, een handig en gratis tekstverwerkingsprogramma, is een onderdeel van Bureau-accessoires van Windows 7.

Het heeft een hele verandering ondergaan. In Windows 7 kreeg WordPad een nieuw lint waarop wordt weergegeven wat je met het programma kunt doen. Dankzij meer opmaakopties, zoals markeren, opsommingstekens, regeleinden, nieuwe kleuren en functies voor het invoegen van afbeeldingen en zoomen, is WordPad een krachtig hulpprogramma geworden.

WordPad is eenvoudiger te gebruiken en minder uitgebreid dan Word van Microsoft Office. Voor sommige gebruikers is het een opstap naar Word. Anderen vinden in WordPad voldoende mogelijkheden voor hun dagelijks gebruik van tekstverwerking.

Deze cursus is bestemd voor mensen die al enigszins bekend zijn met de basisfuncties van Windows.

Het werken met de muis en het toetsenbord wordt verondersteld gekend te zijn Maandagnamiddag 13, 20, 27 feb, 5, 12, 19 26 mrt Maria

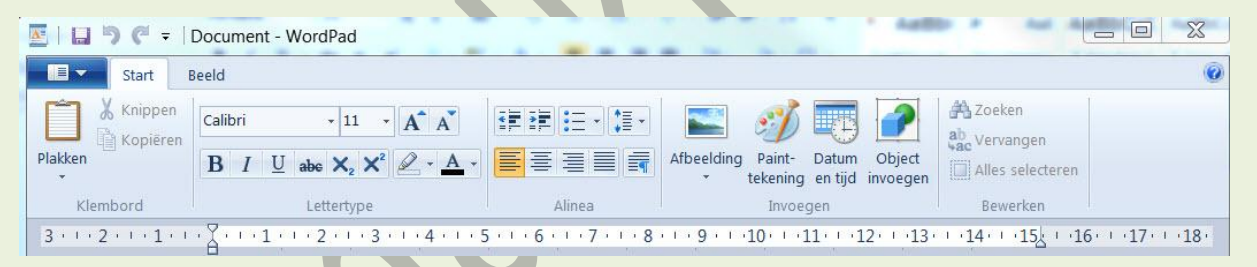

# **Movie Maker (3 lessen)**

Met Windows Live Movie Maker maak je eenvoudig video's, die je naar eigen smaak kunt bewerken. Een handige functie helpt je om snel en eenvoudig een film te maken door automatisch overgangen en effecten toe te voegen. Muziek toevoegen maakt het geheel compleet.

Movie Maker werkt met de gebruikersomgeving die je al kent van Microsoft Office. De handige werkbalk verzamelt de meest gebruikte functies bovenin het scherm. De balk is onderverdeeld in verschillende tabbladen, waardoor je snel door de functies navigeert.

Het resultaat kan je publiceren op internet.

Van de cursisten wordt verwacht dat ze minstens vertrouwd zijn met Windows (het werken met de muis, toetsenbord, Windows Verkenner, enz.) Dinsdagvoormiddag 13, 20, 27 mrt Jean Pierre

E-mailkrantje - Computerwerkgroep - 50-plus

### **Muziek op je computer (3 lessen)**

In deze 3 lessen bekijken we hoe we Cd's kunnen afspelen, de Players kunnen gebruiken van Microsoft, Winamp, Musicmatch, Mediajukebox, PCDJ. Welke soorten muziekbestanden er zijn, waar je muziek vindt, hoe je muziek afspeelt op je computer, hoe je muziek kunt opnemen van eigen Cd's, van de radio, Lp's, cassettes, enz. Kortom verschillende interessante mogelijkheden in verband met muziek op je computer.

Van de cursisten wordt verwacht dat ze minstens vertrouwd zijn met Windows (het werken met de muis, toetsenbord, Windows Verkenner, enz.) Woensdagvoormiddag 7, 14, 21 mrt Louis

### **Windows 7 (8 lessen)**

Hierin wordt de eigenheden van het besturingssysteem Windows 7 nader bekeken. De basiskennis wordt verder uitgediept. Deze cursus is een noodzakelijk vervolg op de basiscursus. Het is onontbeerlijk om andere cursussen zoals Word, Excel, PhotoShop Elements e.a. met succes te kunnen volgen.

Maandagvoormiddag 12, 19, 26 mrt, 16, 23, 30 apr, 7, 14 mei Maria *Aandacht: de cursisten van de voorafgaande basiscursus hebben voorrang bij de inschrijving. Als er nog plaatsen vrij zijn, kunnen andere geïnteresseerden inschrijven.*

#### *Computerclub 9 februari 2012*

Deze maand wordt de computerclub een soort helpdesk. We hebben een aantal vragen bijeengezocht die telkens opnieuw worden gesteld, waaronder

- Hoe zet ik foto's over van mijn fototoestel naar mijn computer, via een kabeltje, via een kaartje?
- Hoe zet ik foto's van een GSM over op mijn computer met Bluetooth?
- Hoe maak ik etiketten met Word?
- Wat is het verschil tussen Back-up en een image?
- Welk is het verschil tussen de browsers Internet Explorer, Mozilla Firefox, Safari, Opera en Google Chrome?

 $\bullet$ 

Dit zijn de vragen, die we naar best vermogen, zullen beantwoorden. Maar heb je zelf ook een vraag, stuur deze naar [info@fonteintje](mailto:info@fonteintje-diepenbeek.be)[diepenbeek.be](mailto:info@fonteintje-diepenbeek.be) en we zetten ze mee op de lijst. En denk er aan, er zijn geen domme vragen!